## **VitalSource Integration**

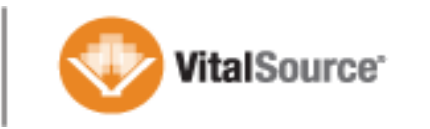

**Date Last Modified:** June 10, 2013 **Vstintegrationqa5.blackboard.com**

**Shown Here:** Release 9.1.100367.0

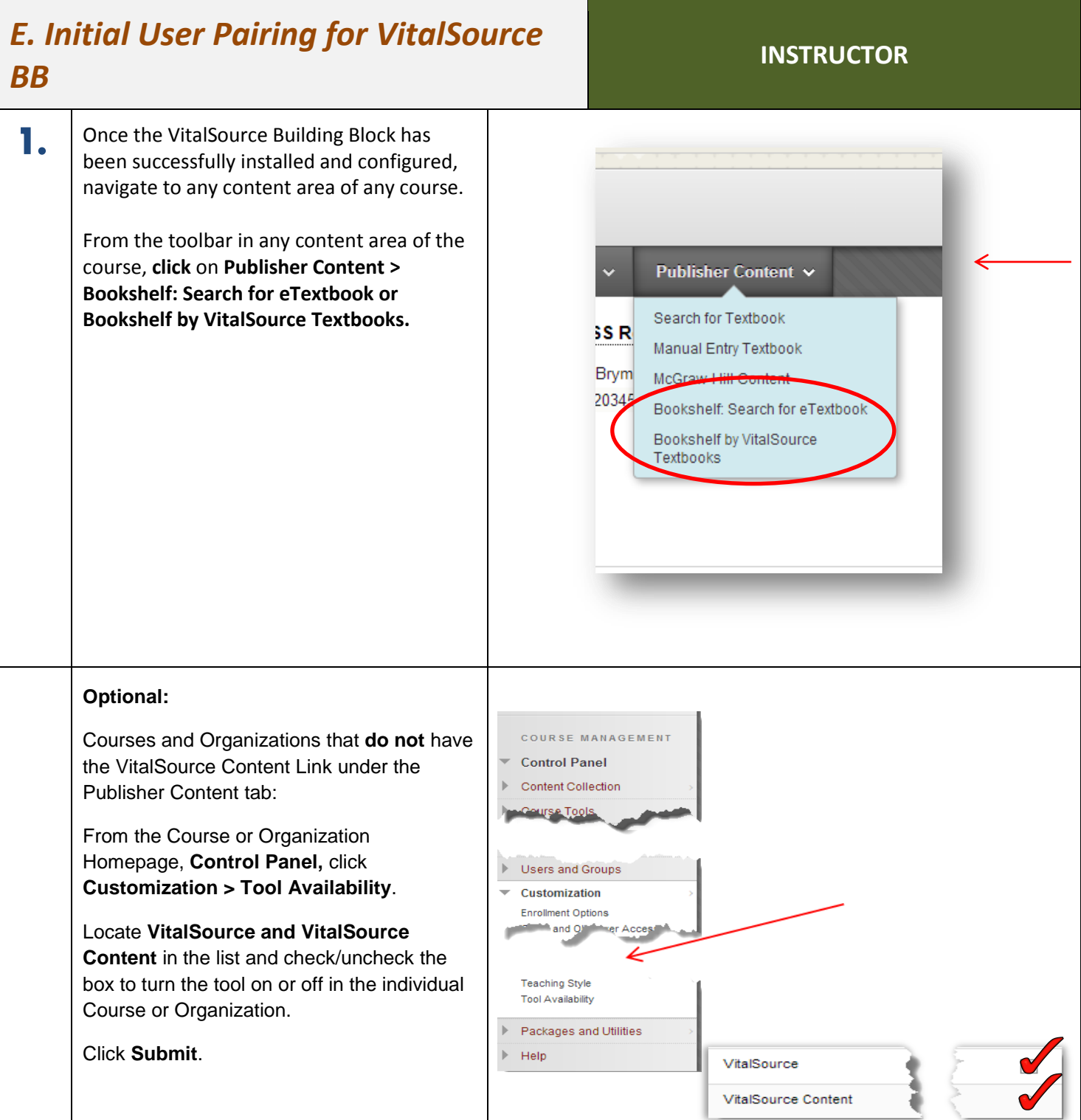

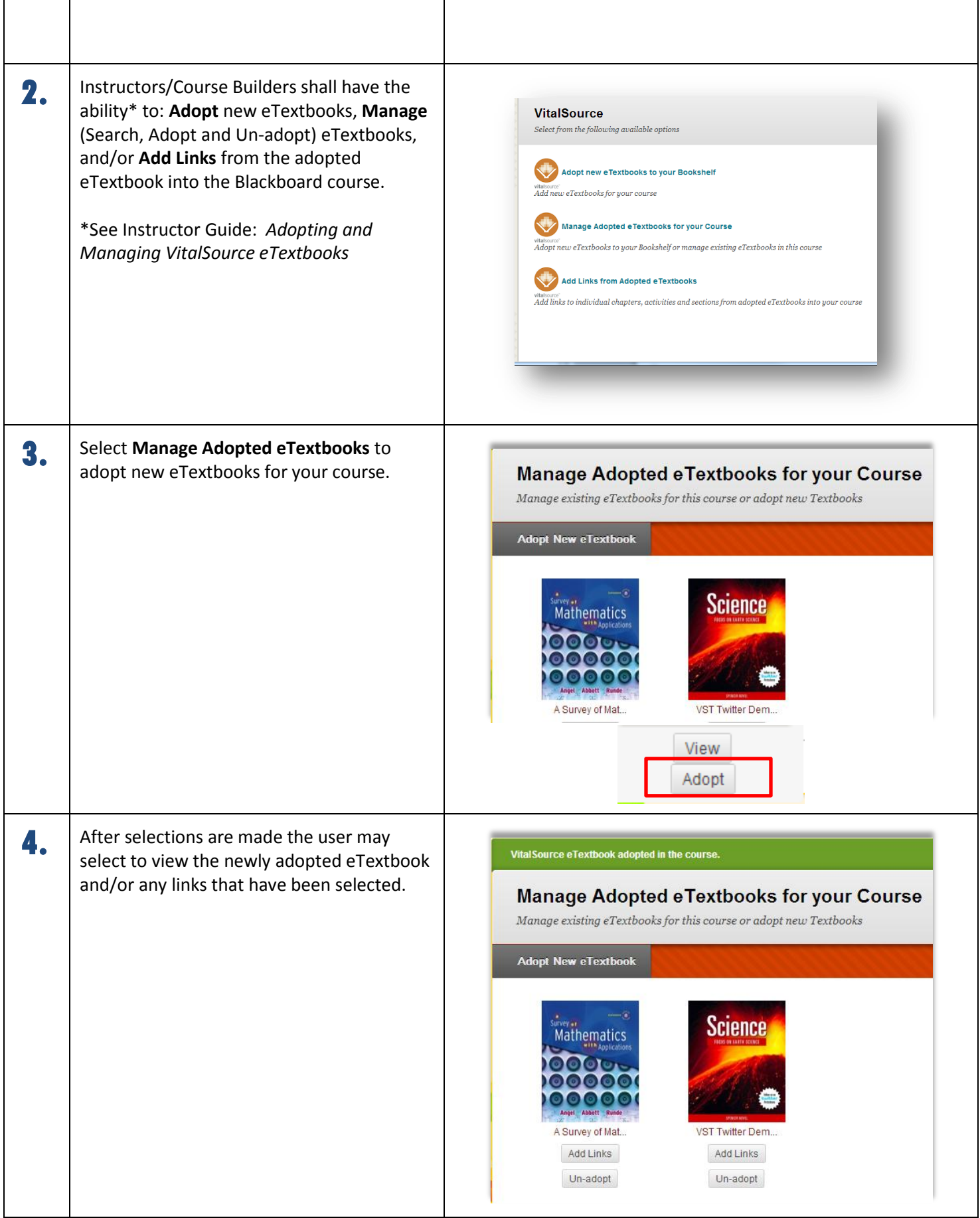

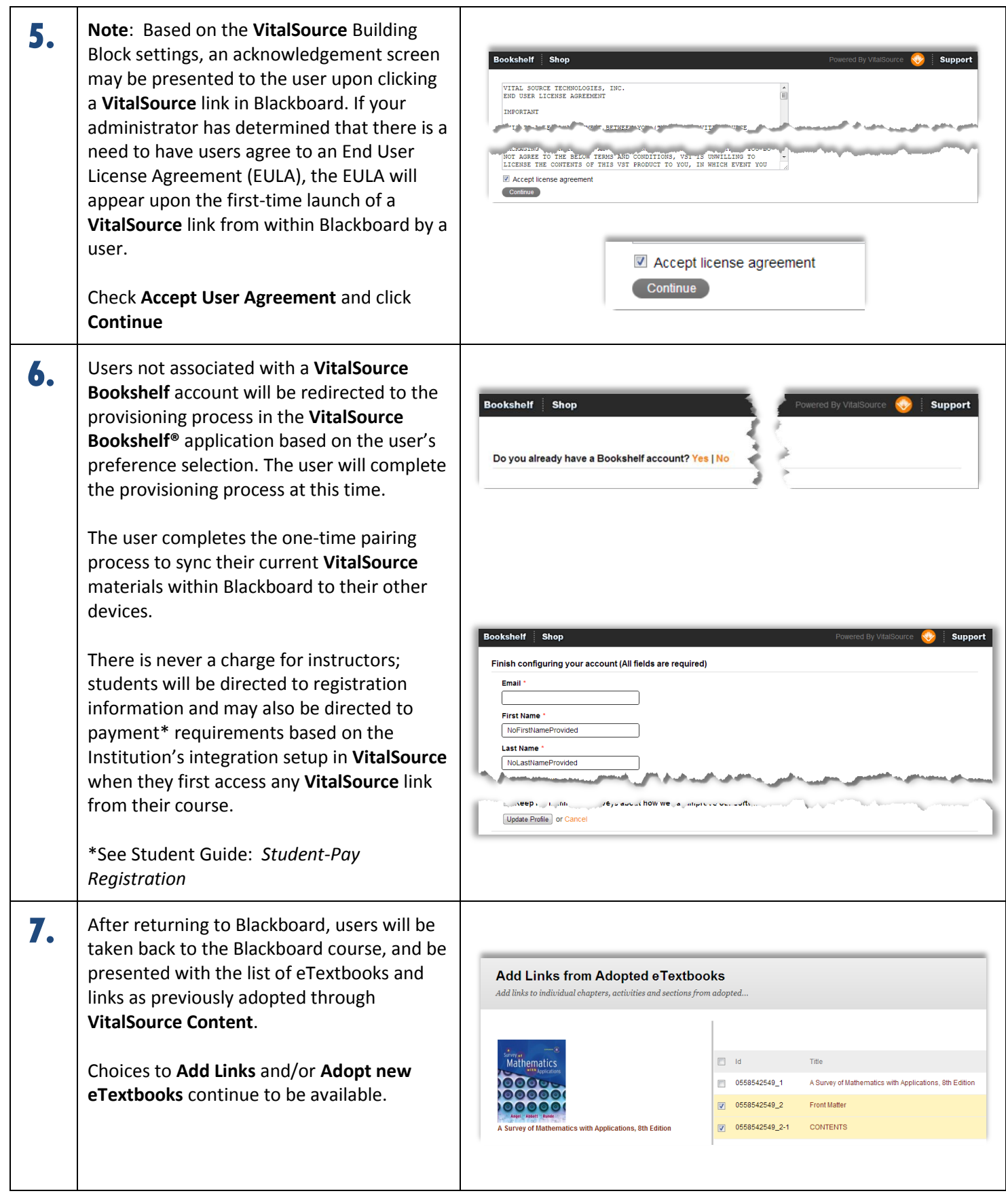